# WT3x Read Communications Cycle Time: \_WT3x206\_ReadComCycleTime

| Basic function                      | Reads the communication                                                                                                    | ns cycle tir                                          | ime.                                                                                                    |  |  |
|-------------------------------------|----------------------------------------------------------------------------------------------------|-------------------------------------------------------|----------------------------------------------------------------------------------------------------|--|--|
| Symbol                              | Seri                                                                                                    | nit selection —<br>ial Port No. —<br>ter unit No. —   | WT3x206_ReadComCycleTime (BOOL) EN                                                                                                    |  |  |
|                                     |                                                                                                    |                                                       |                                                                                                    |  |  |
| File name                           |                                                                                                    |                                                       | I\WT30\_WT3x206_ReadComCycleTime10.cxf                                                                                                    |  |  |
| Applicable                          |                                                                                                    | WT30-M01                                              |                                                                                                    |  |  |
| models                              | CPU Unit                                                                                                    | CS1*-CPU<br>CJ1*-CPU<br>CJ1M-CPU<br>CP1H<br>CP1L (exc | D16/SMD16/SMD16-1  U**H Unit version 3.0 or higher  J**H Unit version 3.0 or higher  U** Unit version 3.0 or higher  cept 10 points CPU)  CU21-V1, CJ1W-SCU21-V1, CJ1W-SCU41-V1 Unit Version 1.2 or higher        |  |  |
|                                     | Units/Boards                                                                                                    |                                                       | CB21-V1 and CS1W-SCB41-V1 Unit Version 1.2 or higher                                                                                                    |  |  |
| Conditions                          |                                                                                                    |                                                       | .0 or higher                                                                                                    |  |  |
| Function description FB precautions | <ul> <li>WT30 FA Wireless SS Terminal</li> <li>This function block can be used only in RUN mode. This function block cannot be used in TEST or SET mode.</li> <li>Communications Settings</li> <li>The communications settings of the serial port must be the same as those of the WT30 FA Wireless SS Terminal.</li> <li>The communications settings of the specified serial port can be set to the default WT30 settings using the Set Communications Port (_WT3x600_SetComm) function block, and the other WT30 settings using the Set Serial Gateway Mode (_SCx604_SetPortGATEWAY) function block.</li> <li>Use Serial Communications Unit (SCU) or Serial Communications Board (SCB) unit version 1.2 or later.</li> <li>CPU Unit Settings</li> <li>PLC Setup: Shared Settings for Communications Instructions in FBs</li> <li>Communications Instruction Response Timeout Time (default: 2 s)</li> <li>Number of Retries (default: 3)</li> <li>Shared Resources</li> <li>Communications ports (internal logical ports)</li> <li>When the Start Trigger turns ON, the communications cycle time is read.</li> <li>The FB is processed over multiple cycles. The FB_BUSY output variable can be used to check whether the FB is being processed.</li> <li>FB_OK or FB_NG will be turned ON for one cycle only after processing is completed. Use these flags to</li> </ul> |                                                       |                                                                                                    |  |  |
|                                     | detect the end of FB ■ Timing Chart Start trigger Busy Flag (FB_BUSY)                                                                                                    | ON<br>OFF ON<br>OFF                                   | ng.                                                                                                    |  |  |
|                                     | Normal End (FB_OK) or<br>Error End (FB_NG)                                                                                                    | ON<br>OFF                                             |                                                                                                    |  |  |
|                                     | Communications cycle tin (ComCycleTime)                                                                                                    |                                                       |                                                                                                    |  |  |
| EN input                            |                                                                                                    | tween an u                                            | upwardly differentiated condition for the start trigger and the FB_BUSY                                                                                                    |  |  |
| condition                           | output from the FB.                                                                                                    |                                                       | C. I. P. C. FAI                                                                                                    |  |  |
| Restrictions<br>Input<br>variables  |                                                                                                    |                                                       | entiated condition for EN.  f range, the ENO Flag will turn OFF and the FB will not be processed.                                                                                                    |  |  |
| Output<br>variables                 | <ul> <li>This FB requires mu<br/>variable to the EN in</li> </ul>                                                                                                    | Itiple cycle:<br>put variable                         | e Normal End flag turns ON. es to process. Always connect an OR including the FB_BUSY output ele to ensure that the FB is processed to completion (see <i>Symbol</i> ). end to variable ON or OFF outside the FB. |  |  |

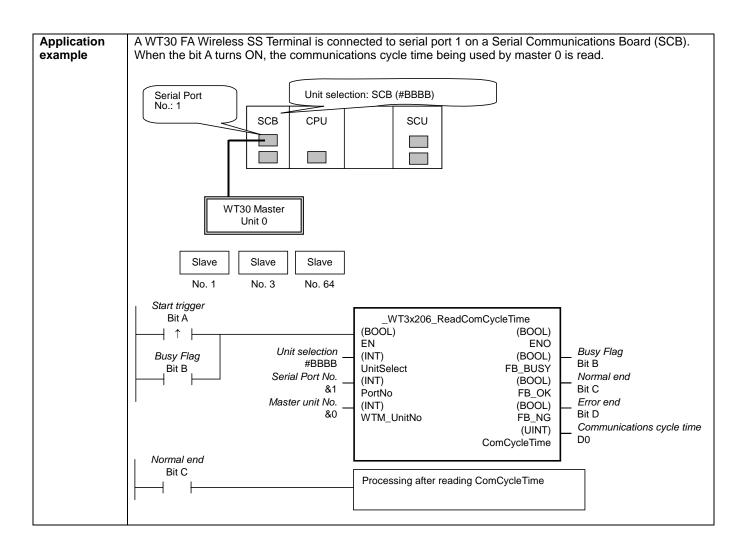

## Variable Tables Input Variables

| Name            | Variable name | Data type | Default | Range     | Description                                                                                                    |
|-----------------|---------------|-----------|---------|-----------|----------------------------------------------------------------------------------------------------|
| EN              | EN            | BOOL      |         |           | ON: FB started                                                                                                    |
|                 |               |           |         |           | OFF: FB not started.                                                                                                    |
| Unit selection  | UnitSelect    | INT       | &0      | At right. | Specify the Unit and the serial port.                                                                                            |
| Serial Port No. | PortNo        | INT       | &1      | &1 to &2  | Only serial port 2 of CP1H/CP1L M-type                                                                                           |
|                 |               |           |         |           | CPU unit is possible to use this FB.                                                                                             |
|                 |               |           |         |           | ■ Connected to CPU Unit Unit selection #FFFF Serial port No. Not accessed. (CP1H/CP1L-M: Serial Port2 CP1L-L14/20: Serial Port1) |
|                 |               |           |         |           | ■ Connected to Serial Communication Board(SCB) Unit selection #BBBB                                                              |
|                 |               |           |         |           | Serial port No. &1: Serial Port 1<br>&2: Serial Port 2                                                                           |
|                 |               |           |         |           | ■ Connected to Serial Communication Unit(SCU)                                                                                    |
|                 |               |           |         |           | Unit selection SCU Unit No. (&0 to &15) Serial port No. &1: Serial Port 1 &2: Serial Port 2                                      |
| Master unit No. | WTM_UnitNo    | INT       | &0      | &0 to &99 | Specify the unit number of the master.                                                                                           |

#### **Output Variables**

| Output variables          |               |           |       |                                                          |
|---------------------------|---------------|-----------|-------|----------------------------------------------------------|
| Name                      | Variable name | Data type | Range | Description                                              |
| ENO                       | ENO           | BOOL      |       | ON: FB processed normally.                               |
| (May be omitted.)         |               |           |       | OFF: FB not processed or ended in an error.              |
| Busy Flag                 | FB_BUSY       | BOOL      |       | Automatically turns OFF when processing is completed.    |
| Normal end                | FB_OK         | BOOL      |       | Turns ON for one cycle when processing ends normally.    |
| Error end                 | FB_NG         | BOOL      |       | Turns ON for one cycle when processing ends in an error. |
| Communications cycle time | ComCycleTime  | UINT      |       | The communications cycle time (unit: ms).                |

#### **Internal Variables**

Internal variables are not output from the FB.

If the NG Flag from the FB turns ON, the following internal variables can be monitored to obtain information on the error.

| Name                     | Variable name           | Data type | Range | Description                                                                                                    |
|--------------------------|-------------------------|-----------|-------|----------------------------------------------------------------------------------------------------|
| FINS error code          | FINS_ErrorCode          | WORD      |       | The FINS error code is output. A code of #0000 is output for a normal end. Refer to the <i>Related Manuals</i> for details on the error codes. |
| CompoWay/F<br>error code | CompowayF_Error<br>Code | WORD      |       | Outputs the CompoWay/F error code. A code of #0000 is output for a normal end. See below for details on errors.                                |

CompoWay/F Error Codes

| Code  | Contents        | Meaning                                                                                                    |
|-------|-----------------|----------------------------------------------------------------------------------------------------|
| #0000 | Normal end      |                                                                                                    |
| #2203 | Operation error | The operating mode is incorrect (execution is not possible in the current mode).  An error oppured in EERDOM. |
|       |                 | An error occurred in EEPROM.                                                                                  |

### **Version History**

| Version | Date     | Contents            |  |
|---------|----------|---------------------|--|
| 1.00    | 2004.12. | Original production |  |

#### Note

This manual is a reference that explains the function block functions.

It does not explain the operational limitations of Units, components, or combinations of Units and components. Always read and understand the Operation Manuals for the system's Units and other components before using them.